If you are using a Mac: Installing Adobe Photoshop is relatively simple and can be done in a few simple steps. First, you need to go to the website of the company that is selling the software and download it. Once you have the download, open the file and follow the on-screen instructions. Once the installation is complete, you need to crack Adobe Photoshop. To crack Adobe Photoshop, you need to download a crack for the version of Photoshop that you want to use. Once you have the crack, open the file and follow the instructions to apply the crack. After the crack is applied, you can start using Adobe Photoshop. Be sure to back up your files since cracking software can be risky. With these simple steps, you can install and crack Adobe Photoshop.

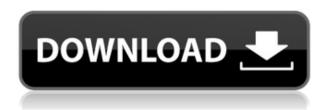

But it does not end there. There are hidden configuration sliders for most settings and dialogs that are never used, and if you do open the File menu to access these settings, you get... nothing. I understand that this is an app focused on shooting, so I can see why they want to simplify things. But after tinkering with a few things, it became obvious that display resolution redefining creates compatibility issues, too. If the camera you are using has a resolution that is already defined, defining a different resolution increases the size of all images. This option, however, is not available if you enable "Resize to Fit" in the Reshape While processing images with Spot Removal is no longer the issue it was earlier, I also noticed some odd errors when processing RAW files. I noticed some borders appearing around my RAW files. Even though I would be happy to try all of Adobe's incredible RAW conversions, assembling and creating the final image came to a complete standstill. Here, I had to restart the computer. It also makes no difference if you are working with a RAW file of a different format or an unretouched JPEG. That brings us to one of the biggest inconveniences of Lightroom. The settings you create are also lost after you close and reopen the program. This particularly applies to settings for "Place" (whether you are in Quick Fix mode or working with the Retouch menu). I hope, after reading this long review about Lightroom CC's new features, that you will learn more about Image Optimization and how to optimize your images as a whole. This is the title we've got at the end of the review. Once you take a look at the new features in this version of Lightroom for Mac and wonder about its potential legacy, it will be possible for you to read through the entire article and understand what the upgrade was all about. That way, you'll have a pretty good idea as to what you should expect from the program. With a better understanding of the workflow, you may think of licensing a piece of software on your own. Alternatively, you might also think about finding a more capable program that that handles image editing a bit better (and more beautifully, too). I hope you find the article useful.

## Adobe Photoshop 2020 (version 21) Download free Activation Code WIN & MAC 64 Bits {{ lifetime releaSe }} 2022

The pen tool gives you the freedom to draw a path anywhere in your canvas, without having to spend time tweaking each point of the path. The pen tool is great for creating shapes and artwork. You can create simple or elaborate paths by drawing, painting, and modifying existing shapes. **Steps to a new Adobe Photoshop** 

There are two main steps to get started with an Adobe Photoshop document: create a document and edit the document.

The steps to create a document are very similar to how you would create a document in a traditional format like Photoshop or Illustrator. The main difference is that you are working in the browser. To create a Photoshop document in the web, you use CSS styling. The Photoshop web editor is easy to use and has great undo and refresh features that make it the perfect fit for creative professionals working on a variety of computer devices. The canvas can be resized, repositioned, and mirrored. The Photoshop website isn't terribly well designed; it's just a portal to sign in and create a new document. The new Photoshop Camera web app is easy to use. The camera tool enables you to scan an image directly into a web document. It's as simple as holding down the trackpad or mouse button, and dragging and releasing. The app includes selection tools, and image adjustment tools like Levels, Curves, Dodge, and Burn. In fact, Adobe Photoshop is the bread and butter of most of today's professional photographers, graphic designers and artists. Adobe Photoshop is the most widely-used image-editing tool in the world. e3d0a04c9c

## Adobe Photoshop 2020 (version 21)License Code & Keygen Windows 10-11 {{ lifetime releaSe }} 2023

Adobe Photoshop Fix can be used to fix a variety of issues that you can find in images, including: shaking, blurred pictures, reflections, color casts, poor exposure or lighting, and damaged or missing objects. While many applications provide a fix for the first 10 or 20 problems you come across, Photoshop Fix works much better. The highest-end version of Adobe Photoshop, Photoshop Creative Cloud, is easy to use and it offers all-in-one design and photo editing tools. You can run Photoshop CC through your web browser so you can open it on any device. If you're someone who has been using the software for many years, we suggest that you sign up for one of the subscription services to get access to all the tools. But if you are new to the software, we still think that Photoshop Creative Cloud would have you covered. It provides all the tools that you would need to run a professional photo editing task. It includes such powerful tools, such as its Content-Aware tools, paint bucket tools, and healing brush tools. There are three ways to edit images in Photoshop. You can click the Edit all tool and the tool bar displays, or use the keyboard shortcuts to move, rotate, and edit the image. This includes the ability to edit the straightening, cropping, and rotating of an image. If you want to find out more about the different types of tools and commands within Photoshop find out more on the web site of Adobe Photoshop. Adobe Photoshop CC is a part of the Creative Cloud that contains a number of new features. Adobe Photoshop CS6 will no longer be supported. Those of you that paid a monthly cost of \$9.99 or \$34.99 monthly can continue to access all your Photoshop works on the Creative Cloud. You will just have to pay \$8.99 or \$29.99 monthly to access all your previously purchased Photoshop images.

adobe photoshop cs6 free download full version for windows 10 softonic photoshop cs6 extended free download full version for windows 10 adobe photoshop cs6 free download for windows 10 pro adobe photoshop cs6 free download for windows 10 64 bit filehippo adobe photoshop cs6 free download for windows 10 cracked photoshop cs6 free download for windows 10 filehippo photoshop cs6 free download for windows 10 free adobe photoshop free download for windows 11 softonic adobe photoshop free download for windows 11 free

You can also export your work as a single image file or a page ready to print, or create a web-ready Compressed or RGB version of your editing. You can even maintain your original edits, so you can come back later to make adjustments more precisely, knowing that the previous changes won't get erased. "Adobe Photoshop has ruled the desktop for over 20 years. As photography becomes more ubiquitous on the internet and devices like smartphones and tablets have become the primary capture tool, what makes Photoshop the perfect photo editor? Its ability to bring Photoshop to the web. More than just a photo editor, the flagship application can also streamline your workflow across screens of all sizes," said Scott Blevins, senior vice president of marketing, Adobe Technology; This capability is particularly useful for designing and creating images on small-scale screens, which can be as small as a smartphone screen to desktop displays with large-scale monitors and interactive content players. And with the growing ubiquity of tablets, mobile devices, touchscreens, and other screen types, the ecosystem being created by innovative devices like the Adobe Sensei Camera Web Designer creates an instructive experience that benefits both Photoshop and the device being used. Adobe has also been working with the Internet Advertising Bureau (IAB), the voice of online

advertising, and other industry associations to provide deeper integration with all the tools used to upload, manage, and measure online ads in order to gather actionable insights. In October 2018, The IAB Tool Alliance was created, bringing together the industry's top tools and presenting them in a consistent interface and workflow. This includes bringing the Adobe Sensei Camera Web Designer for Photoshop to browsers for the first time.

The advantages of this application are that it allows you to apply filters (a new feature), trim, edit, and mask layers. This tool enables you to create and edit many digital images. The program is an indispensable tool that can be used by any editor or designer. It works really well and allows you to work very quickly. Sometimes you need to edit your image. You can also easily crop the image so that you can trim unwanted parts from the pictures you have created. A great feature of this tool is that you can see and edit multiple layers and files at once. This feature is great. It allows you to easily create a layered effect. Furthermore, if someone actually wants to remove themselves from an image, such as wearing sunglasses, they can easily do this with a new feature called "bump map", which will help remove imperfections from the image. Another new feature is that you can change the colors of the image using the "Hue" feature which will allow you to create a new color and then add it to the image. This is great if you want to give your photo a new look. You can save the previous and new color balance under the settings. You can now allow your color curves to be set to a certain "Hue". The application is also similar in terms of editing to the latest photo-editing software. You can take notes in the notes function which is accessible under the preferences. There is a preview function; you can easily crop your image before saving it. You can also add a background with cropping and the option is now very easy to do.

 $https://zeno.fm/radio/i-doser-premium-v5-all-doses-pre-activated-1pet\\https://zeno.fm/radio/simlab-sketchup-importer-for-3ds-max-crack-torrent\\https://zeno.fm/radio/adobe-photoshop-lightroom-6-10-1-final-crack-patch-crackin-keygen-w5nm https://zeno.fm/radio/webstorm-2019-2-3-crack-with-registration-key-free-download https://zeno.fm/radio/forzamotorsport7v113017362licensekey https://zeno.fm/radio/super-stick-recovery-tool-v1-0-2-19-exe-rar$ 

A new tool called Perspective is now available in Photoshop. This tool gives an angled view of the subject to give the effect of depth or perspective. You can access Perspective by choosing Filters > Perspective. This tool lets you play with perspective in various ways, such as changing the setting of the camera or changing the focal point of the picture. Photoshop is a very flexible tool. With it, you can easily manipulate the colors, outlines, exposure, contrast, sharpness, textures, shadows and other areas by using it. This tool is more than just an image editor, it's also used for layout designing, retouching, and much more. The more you use it, the more you will learn. Elements includes powerful image editing tools that let you do almost everything a lot of photographers and videographers can do in Photoshop, such as enhance your pictures with layers, apply special effects, and work with layers, separate images, or create titles. You can also convert images from one format to another, quickly crop images, apply filters, and optimize color. The program also includes support for creating and editing publications and slideshows. You can edit any format. In the software, you can view, create, or edit most popular image formats such as JPEG, TIFF, RAW, and a growing list of other file types. And with the ability to view and edit RAW files, you can edit photographs shot with digital cameras that use the RAW format. With RAW support, you can use only the most important aspects of a RAW image, such as the brightness and contrast, and then save it using the JPEG format. Photoshop Elements supports RAW images in some of its print and web-based options.

https://pv4tw2.infiniteuploads.cloud/2023/01/jaeorle.pdf

http://www.viki-vienna.com/assets/shabet.pdf

https://century21baytree.com/wp-content/uploads/2023/01/Download-Photoshop-7-For-Mac-Extra-Quality.pdf

http://klassenispil.dk/wp-content/uploads/2023/01/Adobe\_Photoshop\_CC\_2018\_Version\_19\_\_Activation\_Code\_With\_Key.pdf

https://womss.com/adobe-photoshop-2021-version-22-1-1-license-keygen-64-bits-2022/

https://kivabe.info/wp-content/uploads/2023/01/ellstamb.pdf

https://orbeeari.com/download-photoshop-windows-7-free-full-version-fixed/

https://www.buriramguru.com/wp-content/uploads/2023/01/nellaur.pdf

http://eyescreamofficial.com/download-photoshop-untuk-laptop-windows-7-new/

http://plantsacademy.com/download-photoshop-for-computer-windows-7-new/

https://turn-key.consulting/wp-content/uploads/2023/01/payndelm.pdf

https://generalskills.org/wp-content/uploads/2023/01/Adobe\_Photoshop\_CS5\_Keygen\_For\_LifeTime\_

Windows\_1011\_X64\_\_up.pdf

http://shaeasyaccounting.com/wp-content/uploads/2023/01/fletchai.pdf

https://parsiangroup.ca/2023/01/adobe-photoshop-2020-download-activator-for-windows-2022/

 $\underline{https://piamet.com/wp\text{-}content/uploads/2023/01/Download-The\text{-}Photoshop\text{-}For\text{-}Windows\text{-}10\text{-}Free.pdf}$ 

http://www.carnivaljunction.com/wp-content/uploads/2023/01/eilgra.pdf

https://umbo-avis.fr/wp-content/uploads/2023/01/galnayt.pdf

https://asu-bali.jp/wp-content/uploads/2023/01/Download-free-Photoshop-2022-Torrent-Activation-Code-X64-upDated-2022.pdf

https://amedirectory.com/wp-content/uploads/2023/01/stevsans.pdf

 $\frac{https://dornwell.pl/wp-content/uploads/2023/01/Adobe-Photoshop-Lightroom-Cc-Premium-Download-Apk-PORTABLE.pdf}{}$ 

https://atstartups.com/wp-content/uploads/2023/01/Photoshop-CC-2015-Version-16-Cracked-Serial-Number-Full-Torrent-Windows-1011-2022.pdf

https://pieseutilajeagricole.com/wp-content/uploads/2023/01/marmar.pdf

https://brittanymondido.com/photoshop-2022-version-23-torrent-activation-code-2023/

http://tutmagazine.net/photoshop-2022-download-activator-2022/

http://ooouptp.ru/adobe-photoshop-cc-free-download-full-version-highly-compressed-hot/

http://www.freecouponsaving.com/wp-content/uploads/2023/01/taldarr.pdf

https://stanjanparanormal.com/download-photoshop-2020-licence-key-activation-key-64-bits-hot-2023/

https://databasegram.com/2023/01/01/photoshop-cc-2018-deutsche-sprachdatei-download-free/

https://assetmanagementclub.com/wp-content/uploads/2023/01/sarirans.pdf

https://www.yomiwang.com/wp-content/uploads/2023/01/320260d870f8480.pdf

https://thelacypost.com/wp-content/uploads/2023/01/Photoshop\_CC\_2015\_\_Download\_free\_With\_Full Keygen Serial Key.pdf

http://saturdaysstyle.com/?p=24373

https://lifandihefdir.is/wp-content/uploads/2023/01/haldchan.pdf

 $\frac{https://eptech-usa.com/wp-content/uploads/2023/01/Download-Photoshop-Cs3-Exe-Gratis-PORTABLE}{pdf}.$ 

 $\frac{https://www.1home.sk/wp-content/uploads/2023/01/Download-free-Adobe-Photoshop-2021-Version-2200-Hacked-Serial-Key-WinMac-2023.pdf}{}$ 

 $\underline{https://blendtecfibel.de/wp-content/uploads/2023/01/Download-Photoshop-For-Windows-10-2021-LIN}\\ \underline{K.pdf}$ 

https://theoceanviewguy.com/old-version-adobe-photoshop-download-hot/

https://aquadiscovery.ru/wp-content/uploads/2023/01/fonzide.pdf

https://lifedreamsorganizer.com/wp-content/uploads/2023/01/tedryas.pdf

https://www.onlineusaclassified.com/advert/photoshop-2020-version-21-activation-code-win-mac-x64-

## update-2022/

Any program that features layers is good, but Adobe Photoshop is especially good at comping layers. That's because Photoshop can align the layers at any point on a document. Contact sheets are often comped to the closest or mid-point of each subject. In this way, a contact photographer who scans a photo album will have the best results. Editorial workflow is a big deal for graphic designers. That's why Adobe Photoshop came with built-in selection tools. You can select an object, and then vary the tolerance, from 1 point to the entire document, and choose from a variety of eraser and brush tools to remove the object. The area can even be automatically segmented, based on a uniform color. Afterwards, you can crop the border or use the Clipping Mask feature to mask the unwanted area. Photoshop allows for the creation of basic animations. Begin with one or more layers. Select one of these layers to create the path for the image. Drag your pen tool to draw a path so you can edit the shape. Once a shape is set up, simply click and drag the *move* icon to shift the image. Then, select again to create the second shape, and drag the path, to repeat the routine for the second shape. Painting tools are great in a pinch, and easy to learn. Adobe Photoshop is no different. Choose a preset brush, move your cursor to paint, then scroll to the right or left to change the curve. You can even vary the size, opacity, and fade or fill. With the introduction of the Spherize tool, Photoshop has become a tool of which designers can be happy, has performed the best of its tools. It is one of the most important tools to create a kaleidoscope effect without hard work. You just need to drag and a round image will be transformed into an image like this. The 'Hard Ero' command is a fast and simple way that can be used to transform any image into a perfect black-and-white effect. It's important that you are able to limit the intensity; a higher value will produce harder results. This is a popular tool that has proven to be less complex than other black-and-white producing tools.